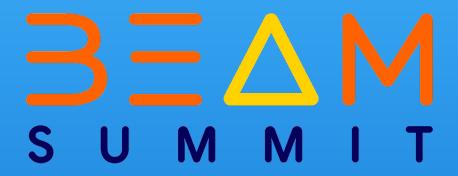

From Templates to Beam: Chartboost's Journey

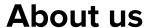

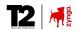

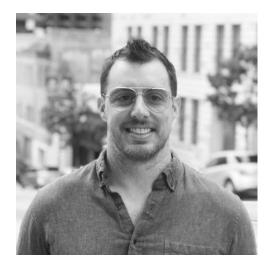

**Austin Bennett** 

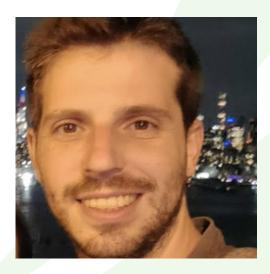

**Ferran Fernandez** 

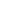

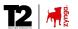

• ADS!

Chartboost

 "Build your mobile business with the leading in-app monetization and programmatic advertising platform"

**2** 

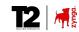

### **Agenda**

- Initial Beam Usage
- Config Templates: Pros and Cons
- Deeper Evaluation of Config Templates
- Findings, Ongoing-Changes, Future State

 $\mathbb{Z}$ 

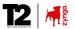

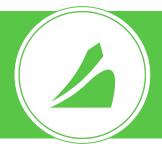

# **Initial Beam Usage**

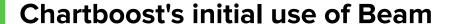

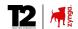

#### Moving from Apache Spark to Beam

- Decision to move away from Apache Spark due to legacy code and the desire to utilize Dataflow.
- Transitioning streaming jobs first: Focus on processing JSON events from Kafka and writing into BigQuery.
- Early realization: Code adaptability to batch processing was possible.

#### • Language Choice and Team Dynamics

- Consideration of language options: Java selected for its features and performance.
- Acknowledging the team's varying levels of comfort with Java.
- Need for a collaborative solution to address team concerns and ensure successful implementation.

D Chartboost. All rights reserved.

### **Config Templates**

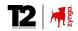

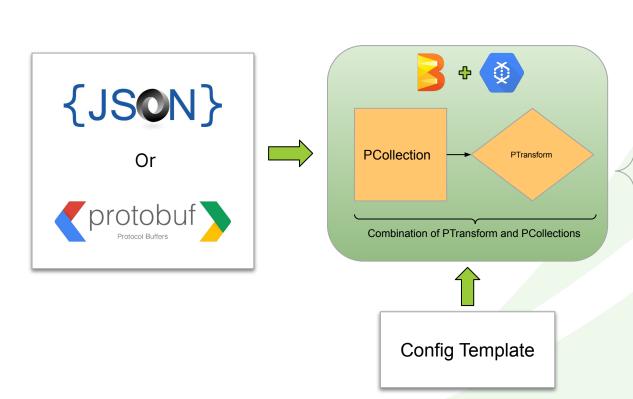

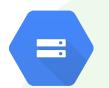

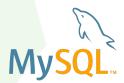

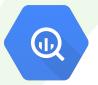

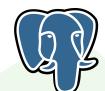

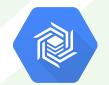

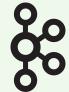

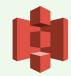

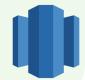

hartboost. All rights reserved.

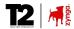

### **Config Templates**

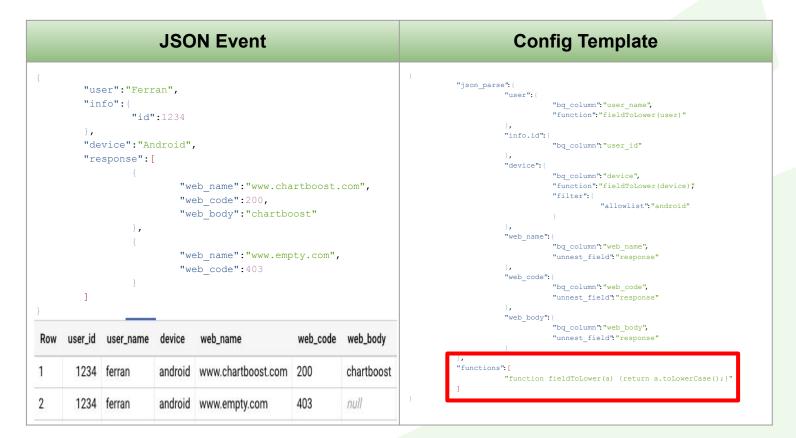

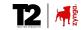

### How Config Templates helped in the early stages

#### Easy to use common-pattern

- Simplifying data transformation for non-Java developers.
- Seamless integration process.

#### Advantages & Considerations

- Enhanced pipeline reusability and maintainability over prior Spark solution.
- Performance considerations.

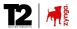

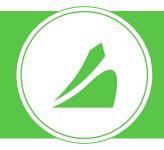

# **Pros and Cons of Config Templates**

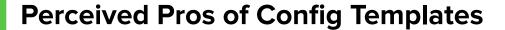

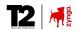

- Easy and quick setup.
- Simplified pipeline development.
- Flexibility in customizing templates.

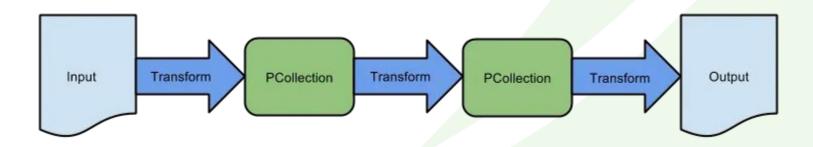

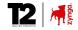

### **Perceived Cons of Config Templates**

- Limited functionality.
- Potential challenges in scaling and performance optimization.
- Lack of fine-grained control over the pipeline.

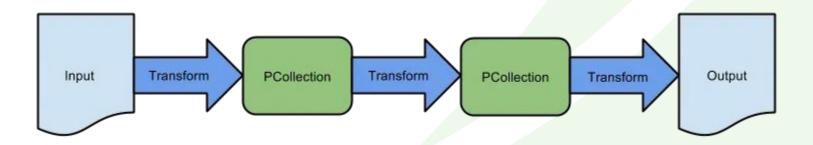

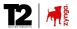

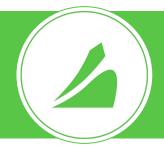

# **Config Templates under evaluation**

### **Experiments and Metrics**

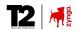

We evaluated the efficiency of our current setup vs pure Java:

- Mapping Elements:
  - Map the JSON attributes into BigQuery columns without any transformations
- Simple JavaScript:
  - Map the JSON attributes into BigQuery with simple transformations such as upper and lower case transformation.
- More complex JavaScript transformations:
  - Inclusion of recursive transformations on arrays and other complex data types.

https://cloud.google.com/community/tutorials/metrics-export-with-mgl

Chartboost. All rights reserved.

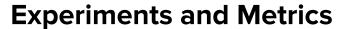

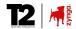

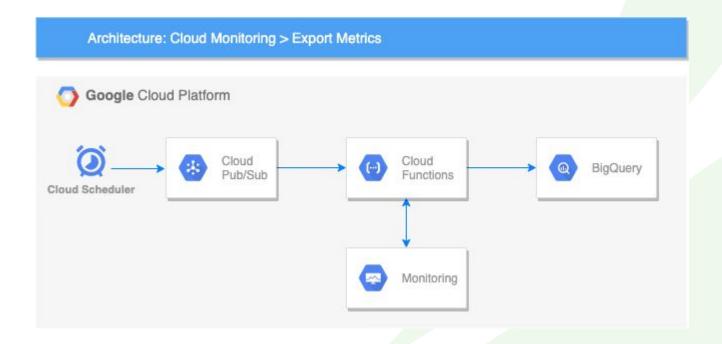

https://cloud.google.com/community/tutorials/metrics-export-with-mgl

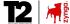

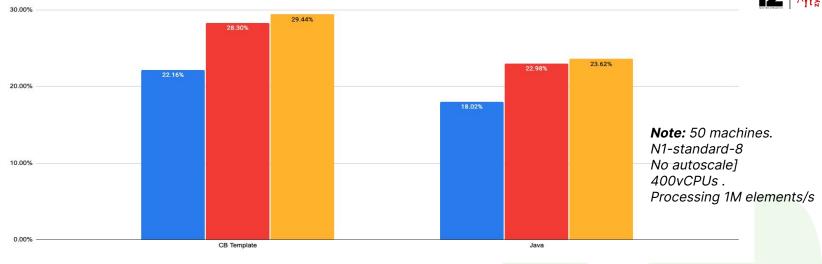

| Experiment              | CB Template CPU [ Baseline ] | Java CPU<br>[ Target ] | CPU Diff |
|-------------------------|------------------------------|------------------------|----------|
| Map Elements            | 22.16%                       | 18.02%                 | (18.68%) |
| Map + Transform         | 28.30%                       | 22.98%                 | (18.8%)  |
| Map + Complex Transform | 29.44%                       | 23.62%                 | (19.77%) |

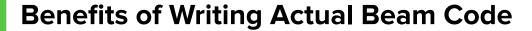

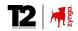

- Greater flexibility and control over pipeline logic.
- Improved performance and scalability.
- Enhanced customization options.

**2** 

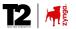

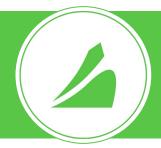

### **Changes under way**

#### **Towards Beam**

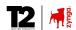

- Current Config templates limited us to per record operations.
  - There are business use cases we can't address with current config templates.
- Preference to less code that we maintain internally
  - We would be happy to explore "A Declarative API for Beam"
- Many of engineers were not familiar with Beam.
  - Though we've now gotten the experience.

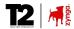

### Simpler [esp. to maintain] pipelines

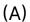

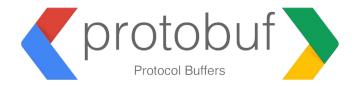

(B)

Less private/internal code means less code we must maintain ourselves [ shared/community support! ]

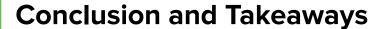

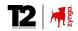

- Config templates have a lot of positives.
  - ESP. LOTS of business value, and not high learning curve
  - Would be great if something like this existed "in" the OSS Project
- Beam learning curve was intimidating.
  - In practice, it was straightforward.
- We have decent scale, growing the team's knowledge/abilities has been worthwhile
  - Ensure prepared to address more advanced use cases, and save compute costs

Chartboost. All rights reserved.

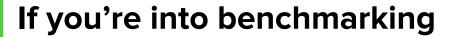

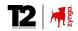

### Benchmarking Beam pipelines on Dataflow

In room: Palisades

**At 17:15 TODAY** 

Or online, see in YT (?below?)

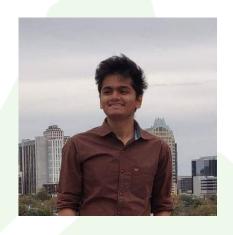

Pranav Bhandari

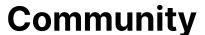

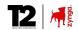

### **Community Discussion: Future of Beam**

Do share some input ... What would you like to see in Beam's future?

https://bit.ly/BeamSummit2023CommunitySession

Join us

At: 16:45

Room: Horizon

2

## **Chartboost is Hiring**

https://www.chartboost.com/careers

We have 6 Engineers here at the Summit, and are happy to chat

[ not only about jobs, but we like technology :-) ]

© Chartboost. All rights reserved.

#### Ferran & Austin

# QUESTIONS?

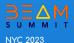